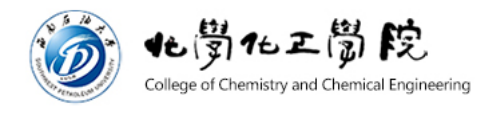

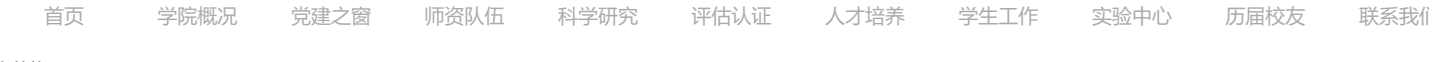

当前位置: [首页](https://www.swpu.edu.cn/hgy/index.htm)>>[新闻动态](https://www.swpu.edu.cn/hgy/xwdt.htm)>>正文

## 我院陈鑫课题组在锌-空气电池领域取得重要进展

2020-07-06 作者: 点击:[581]

近日,我院教师陈鑫课题组依托化学化工学院计算化学与分子模拟研究中心,与苏州大学能源学院杨瑞枝教授课题组和美国纽约州立大学布法罗分 校武刚教授课题组,针对锌-空气电池正极材料碳基催化剂的设计展开深度合作研究,通过选取绿色的碳前驱体,采用环境友好的、新颖的制备方法, 从分子层面设计异原子掺杂碳材料,实现化学组成的调控,得到高活性和稳定性的ORR和OER催化剂,并用于一次、可充电液态和全固态锌-空气电 池。系统研究了材料的结构和化学组成对电化学性能的影响,并结合密度泛函理论计算探究了活性起源。相关成果相继以通讯作者发表在Applied Catalysis B: Environmental, 2019, 241, 442-451 (影响因子16.683, 高被引论文)、Journal of Materials Chemistry A, 2020, 8, 11202-11209 (影响因子 11.301)、Applied Catalysis B: Environmental, 2020, 272, 118967 (影响因子16.683)

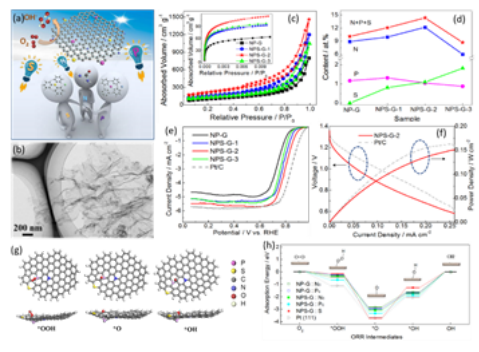

该图引自Applied Catalysis B: Environmental, 2019, 241, 442-451

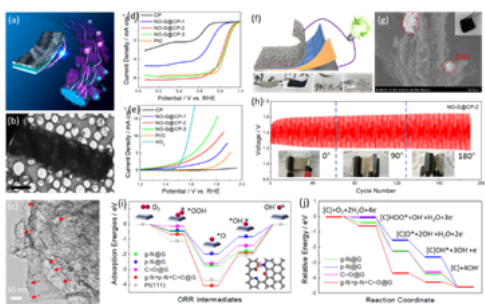

该图引自Journal of Materials Chemistry A, 2020, 8, 11202-11209

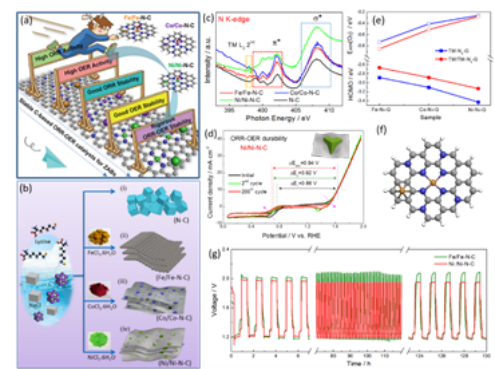

该图引自Applied Catalysis B: Environmental, 2020, 272, 118967

## 附:西南石油大学计算化学与分子模拟研究中心简介

计算化学与分子模拟研究中心是依托西南石油大学化学化工学院建设的校级研究中心,致力于从材料的理性研究构架出发,侧重于对材料的构效关 系的理解。根据理论计算的指导,从尺寸效应、配体效应、表面效应、电子结构效应、晶格变形效应等多方面调控材料的性能,可控地实现目标性能的 提升,而不是碰运气式的盲目尝试。最终达到"理论计算-模型评估-可控制备-现场应用"有序结合。中心目前与北京大学、中国科学技术大学、北京工 业大学、苏州大学、中国工程物理研究院化工材料研究所等单位保持固定合作关系,在能源、材料研究领域致力于产出高水平创新性成果。

西南石油大学化学化工学院

学院地址:四川省成都市新都区新都大道西南石油大学明德楼A区 联系电话:028-83037306 邮编:610500